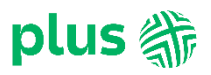

# **Regulamin Promocji "Pakiety internetowe w Plusie" ("Regulamin Promocji") Wersja z dnia 07.06.2022 r.**

# **§ 1 OPIS PROMOCJI**

- 1. Promocja "Pakiety internetowe w Plusie" ("Promocja") jest organizowana przez POLKOMTEL sp. z o.o.<sup>)</sup> ("POLKOMTEL") i adresowana do Abonentów Na Kartę?, którzy posiadają taryfę Plus Elastyczna na Kartę i Prosto na Kartę (zwanych dalej "**Abonentami**").
- 2. Promocja obowiązuje od dnia 23.03.2020 r. do odwołania.
- 3. W ramach Promocji Abonent może skorzystać z następujących Pakietów internetowych na krajową transmisję danych ("Pakiet internetowy"):
	- a. Cykliczny Pakiet internetowy 5 GB na krajową transmisję danych w cenie 5 zł ("Pakiet internetowy 5 GB"),
	- b. Cykliczny Pakiet internetowy 10 GB na krajową transmisję danych w cenie 10 zł ("Pakiet internetowy 10 GB"),
	- c. Cykliczny Pakiet internetowy 30 GB na krajową transmisję danych w cenie 30 zł ("Pakiet internetowy 30 GB"),
- (łącznie zwanych dalej "Pakietami internetowymi") przy czym Abonent nie może aktywować w tym samym czasie dwóch lub więcej pakietów o takiej samej liczbie GB. 4. Pakiet jest włączany na okres ("Okres Ważności Pakietu"):
- - a. Cykliczny Pakiet internetowy 5 GB na 120 godzin (5 dni), b. Cykliczny Pakiet internetowy 10 GB na 240 godzin (10 dni),
	-
	- c. Cykliczny Pakiet internetowy 30 GB na 720 godzin (30 dni).
- 5. Promocja nie może być wykorzystana w roamingu międzynarodowym, z wyjątkiem Roamingu regulowanego. Zasady korzystania z Promocji w Roamingu regulowanym określa regulamin Promocji europejskiej dla Abonentów Prepaid.

# **§ 2 ZASADY KORZYSTANIA Z PROMOCJI**

#### 1. **W celu skorzystania z Promocji Abonent musi:**

- 1) znajdować się w Okresie ważności dla Usług wychodzących (posiadać aktywne konto) oraz posiadać na koncie środki pozwalające na pobranie opłaty za Promocję wskazane w pkt I. 3 Regulaminu Promocji
- 2) włączyć Promocję zgodnie z instrukcją podaną w ust. 2 poniżej.
- 2. **Włączenie Promocji**
	- W celu włączenia/wyłączenia Pakietu internetowego należy:
	- 1) wpisać na klawiaturze telefonu krótki kod włączenia/ wyłączenia zatwierdzony przyciskiem połączenia:

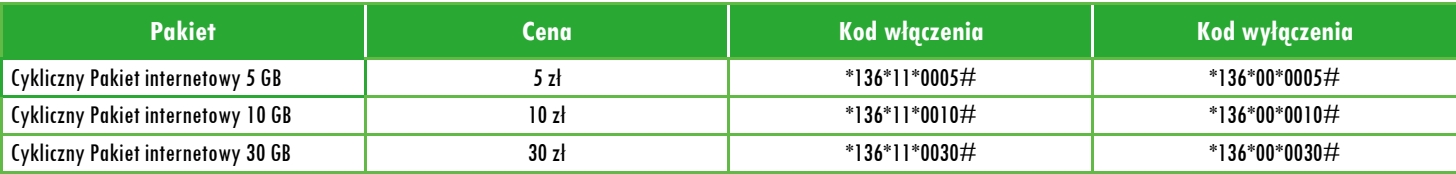

albo

- 2) zadzwonić do Działu Obsługi Klienta pod nr 601102601<sup>3</sup> lub
- 3) zalogować się do Plus Online: www.online.plus.pl.
- 4) zalogować się do Mobilnego Plus Online.

Włączenie/wyłączenie Pakietu internetowego nastąpi najpóźniej w ciągu 24 godzin od momentu otrzymania przez POLKOMTEL krótkiego kodu, kontaktu z konsultantem, aktywacji/ dezaktywacji Pakietu internetowego na stronie internetowej [www.online.plus.pl](http://www.online.plus.pl/) ub aktywacji/ dezaktywacji w aplikacji Mobilny Plus Online.

Momentem włączenia/wyłączenia Pakietu internetowego jest dzień i godzina, kiedy POLKOMTEL wysłał do Abonenta wiadomość SMS potwierdzającą włączenie Pakietu na jego koncie.

- 3. **W przypadku aktywacji Pakietu internetowego podczas trwania sesji (połączenia z Internetem), należy najpierw dokonać rozłączenia transmisji danych, a następnie ponownie zestawić połączenie.**
- 4. Abonent może korzystać z Pakietu internetowego, gdy posiada dodatnią wartość swojego konta (min. 1 grosz) i jednocześnie znajduje się w Okresie ważności dla usług wychodzących (posiada aktywne konto).
- 5. Pakiet internetowy obejmuje dostęp do Internetu poprzez Punkt Dostępu (APN): Internet oraz plus.
- 6. Pakiet internetowy nie obejmuje pakietowej transmisji danych w ramach usługi MMS, które rozliczane są zgodnie z Cennikiem odpowiednich taryf.
- 7. Ilość danych w Pakiecie internetowym obejmuje łącznie zarówno dane odbierane, jak i wysyłane przez Abonenta. Transmisja danych w ramach Pakietu internetowego rozliczana jest w czasie rzeczywistym, rozdzielnie dla danych wysyłanych i odbieranych, zgodnie z jednostką taryfikacyjną określoną w Cenniku taryfy, z której korzysta Abonent.
- 8. Po wykorzystaniu GB w ramach Pakietu Internetowego, upływie Okresu Ważności Pakietu Internetowego lub dezaktywacji Pakietu opłaty za transmisję danych naliczane są zgodnie z Cennikiem odpowiedniej taryfy, chyba że Abonent korzysta z innego pakietu danych. W takim przypadku w pierwszej kolejności zostaną wykorzystane jednostki z tego pakietu.
- 9. Abonenta, który korzysta równolegle, z innych Promocji dostępnych w ofercie obowiązuje kolejność wykorzystania jednostek z pakietów: "GigaBank w Taryfie Plus Elastyczna na Kartę", potem z promocji "Bez limitu i 15 GB", a następnie z promocji "Pakiety internetowe w Plusie", chyba że regulaminy innych Promocji stanowią inaczej. W przypadku posiadania kilku różnych pakietów w ramach tej promocji w pierwszej kolejności rozliczane są pakiety internetowe z najkrótszym Okresem ważności.
- 10. Niewykorzystany limit jednostek danych w ramach Pakietu internetowego nie jest dostępny po upływie danego Okresu Ważności Pakietu i nie jest zwracany w jakiejkolwiek formie.

<sup>3</sup> Opłata jak za zwykłe połączenie telefoniczne zgodnie z pakietem taryfowym dostawcy usług, z którego korzysta Abonent.

j <sup>1</sup> POLKOMTEL sp. z o.o. z siedzibą w Warszawie, ul. Konstruktorska 4, 02-673 Warszawa, zarejestrowana w rejestrze przedsiębiorców Krajowego Rejestru Sądowego prowadzonym przez Sąd Rejonowy dla m.st. Warszawy, XIII Wydział Gospodarczy Krajowego Rejestru Sądowego pod nr KRS: 0000419430, kapitał zakładowy 2.360.069.800,00 PLN, NIP: 527-10-37-727, REGON: 011307968, Dział Obsługi Klienta tel. 601102601 (opłaty jak za zwykłe połączenie telefoniczne zgodnie z pakietem taryfowym dostawcy usług, z którego korzysta Abonent), e-mail: bok@plus.pl.

<sup>2</sup> W rozumieniu Regulaminu świadczenia usług telekomunikacyjnych przez POLKOMTEL sp. z o.o. – Na Kartę, Regulaminu świadczenia usług telekomunikacyjnych przez POLKOMTEL sp. z o.o. – oferty Na Kartę oraz oraz Regulaminu świadczenia usług telekomunikacyjnych przez POLKOMTEL sp. z o.o. – dla ofert na Kartę.

- 11. Abonent może sprawdzić pozostały limit jednostek danych dostępnych w Pakiecie internetowym oraz dzień, w którym upływa Okres Ważności Pakietu internetowego i/lub Promocii za pomoca krótkiego kodu: **\*136#** i przez wciśniecie przycisku "zadzwoń".
- 12. **W celu sprawdzenia promocji, które są aktywne na koncie należy**
	- 1) wpisać na klawiaturze telefonu krótki kod \*136# i nacisnąć ikonkę zielonej słuchawki lub
- 2) zalogować się do Plus Online: [www.online.plus.pl](http://www.online.plus.pl/).
- 13. **Zasady odnowienia cyklicznych Pakietów internetowych**
	- 1) Cykliczne Pakiety internetowe ulegają odnowieniu wg poniższej tabeli:

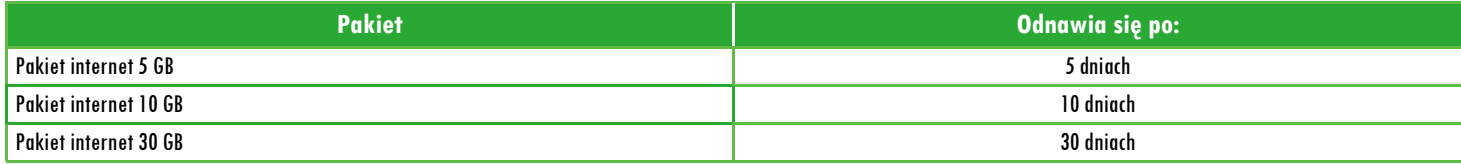

14. Po upływie Okresu Ważności cykliczny Pakiet internetowy ulega odnowieniu pod warunkiem, że:

- a. Abonent znajduje się w okresie ważności dla usług wychodzących (ma aktywne konto) oraz
- b. posiada na koncie środki pozwalające na pobranie opłaty za Pakiet internetowy.
- 15. Za każdorazowe odnowienie Pakietu internetowego jest pobierana opłata wg pkt. I.3, aż do momentu wyłączenia Promocji przez Abonenta.
- 16. Dwa dni przed upływem Okresu Ważności Pakietu internetowego Abonent zostanie poinformowany za pomocą wiadomości SMS, że Pakiet ulegnie automatycznemu odnowieniu.

- 17. Jeśli w dniu pobrania opłaty Abonent nie będzie posiadał na koncie wystarczających środków do odnowienia Pakietu internetowego lub skończył się Okres ważności dla Usług wychodzących, możliwość korzystania z Pakietu internetowego zostanie zawieszona na okres dla Pakietu internet 5 GB oraz dla Pakietu internet 10 GB na okres do 720 godzin (30 dni) a dla Pakietu internet 30 GB na okres do 2880 godzin (120 dni).
- Jeśli w tym czasie Abonent doładuje swoje konto odpowiednią kwotą, wystarczającą na pobranie opłaty za Pakiet internetowy, zostanie ona automatycznie pobrana i Abonent będzie mógł nadal korzystać z Pakietu internetowego bez konieczności jego ponownego włączenia.
- 18. Jeśli we wskazanym w pkt 17 powyżej okresie od dnia zawieszenia Pakietu internetowego na koncie Abonenta nie będą dostępne środki wystarczające do odnowienia Pakietu, zostanie on automatycznie wyłączony, o czym Abonent zostanie poinformowany za pomocą wiadomości tekstowej SMS. Ponowne korzystanie z Pakietu będzie możliwe tylko po jego ponownym włączeniu zgodnie z § 2 pkt 2.1. Regulaminu.

# **§ 3 OPŁATY**

- 1. Opłata jest pobierana z konta Abonenta w momencie aktywacji Pakietu internetowego, a także każdorazowo w przypadku odnowienia Pakietu, aż do momentu wyłączenia Pakietu przez Abonenta.
- 2. Po wyłączeniu Promocji, opłaty za transmisję danych będą rozliczane zgodnie z Cennikiem odpowiedniej taryfy, które są dostępne na stronie internetowej *[www.plus.pl](http://www.plus.pl/)*

# **§ 4 INFORMACJE DODATKOWE**

- 1. POLKOMTEL może zakończyć świadczenie usług w ramach aktywowanej Promocji lub dokonać zmiany warunków Promocji na podstawie wypowiedzenia dokonanego na 30 dni przed zakończeniem Promocji lub wejściem w życie nowych warunków Promocji. Wypowiedzenie nastąpi SMS-em wysłanym na numer telefonu, na którym jest aktywna Promocja.
- 2. Informacia o odwołaniu Promocji zostanie podana przez POLKOMTEL do wiadomości publicznej na stronie internetowej *www.plus.pl*.
- 3. W kwestiach nieuregulowanych Regulaminem Promocji zastosowanie mają postanowienia Regulaminu świadczenia usług telekomunikacyjnych przez POLKOMTEL sp. z o.o. Na Kartę, Regulaminu świadczenia usług telekomunikacyjnych przez POLKOMTEL sp. z o.o. – oferty Na Kartę oraz Regulaminu świadczenia usług telekomunikacyjnych przez POLKOMTEL sp. z o.o. - dla ofert na Kartę i właściwego Cennika oraz Promocji europejskiej dla Abonentów Prepaid, dostępnych na www.plus.pl.